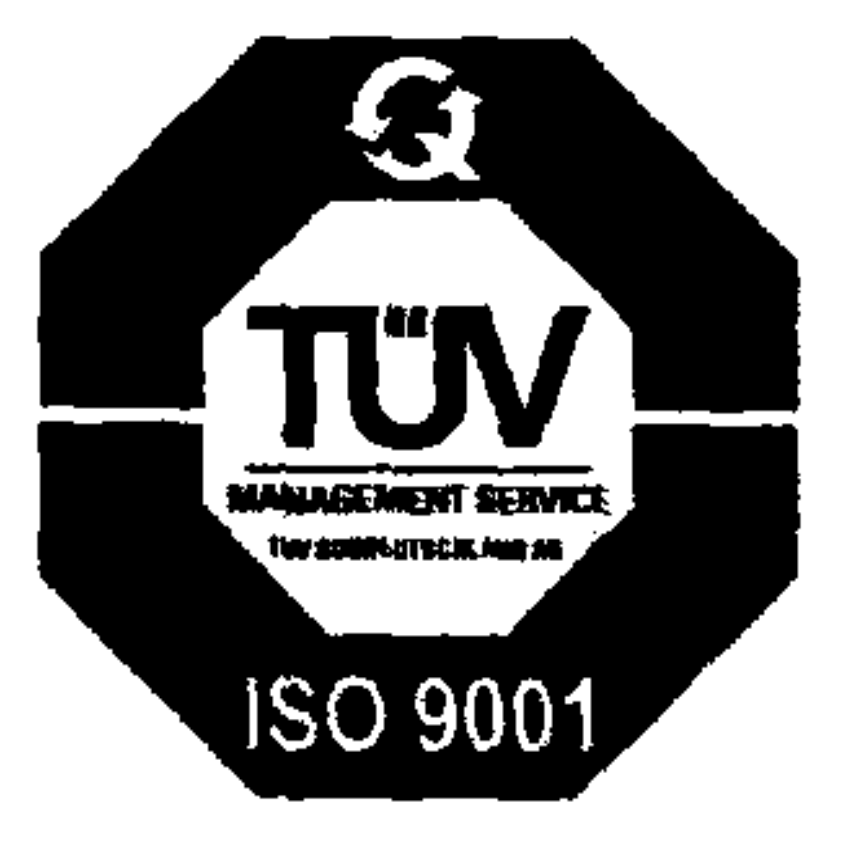

 $\sim$   $\bullet$ 

# STOYAMA Technology for elegant living

 $\sim$ 

 $\sim$ 

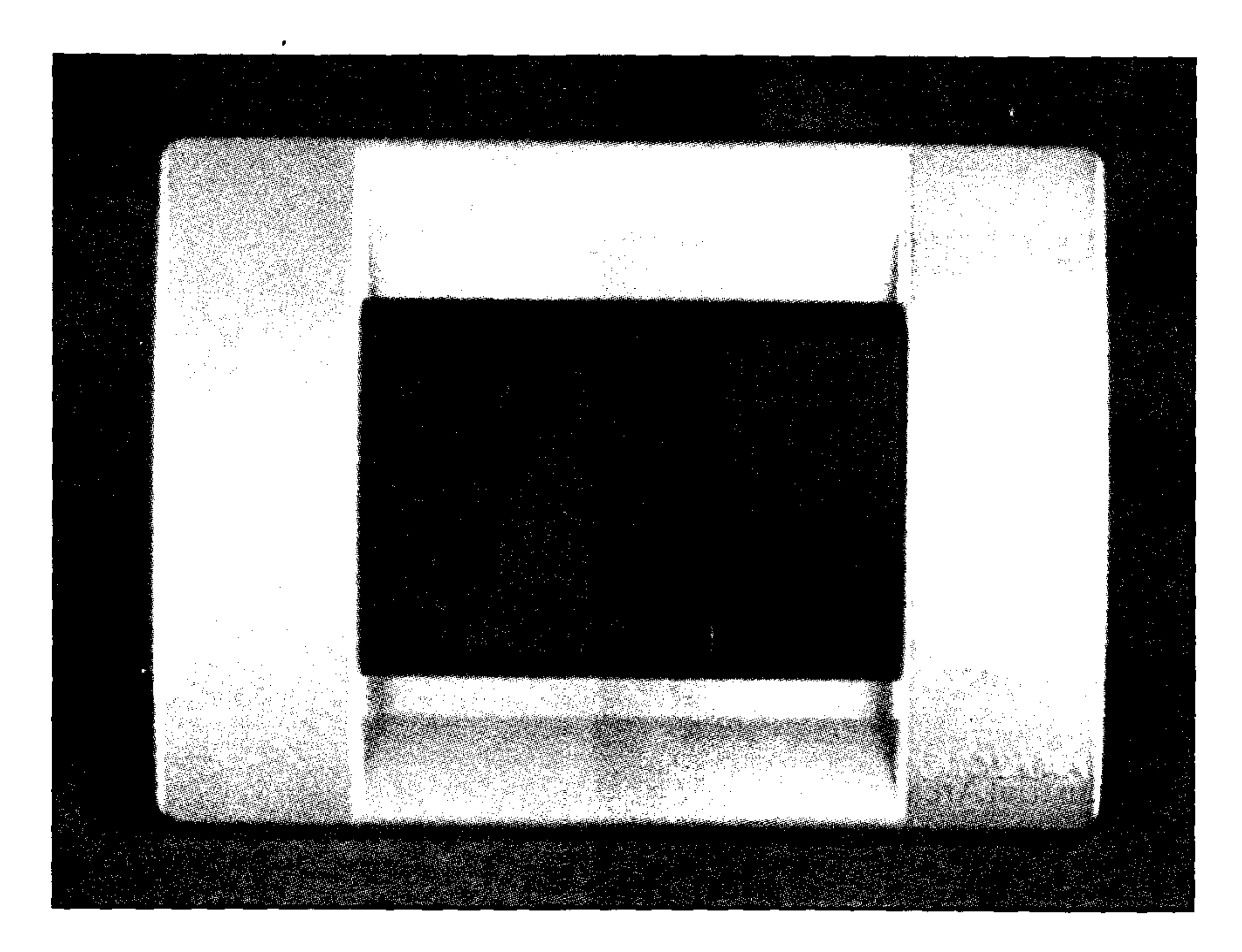

 $\sim$  4  $\sim$ 

# ANNUAL REPORT 2009-2010

AN ISO 9001-2000 COMPANY

the contract of the contract of the contract of the contract of the contract of

# **BOARD OF DIRECTORS:**

Sri Mustafa Kamal Basha Sri S,M,M,Azeez Sri AS Lakshmanan Smt. Farah Kamal Sri Akmal Hasan Razvi Dr. Mohammed Taha Matheen

Chairman & Managing Director Director Director  $\sim$ Director Director Director

# **Auditors**

K.S. Aiyar & Co., Chartered Accountants, Bangalore

 $\mathcal{A}$ 

 $\sim$ 

# **Bankers**

State Bank of India **ICICI Bank Limited** 

**Registered Office & Factory** 

#36(A), KIADB Industrial Area Hoskote, Bangalore 562114

Stock Exchanges (where the shares of the **Company are listed)** 

**BSE Limited** Phiroze Jeejeebhoy Towers Dalal Street Mumbai 400 001

 $\sim$ 

 $\mathbf{N}$ 

 $\#$ 

 $\sim 100$  km s  $^{-1}$ 

 $\Delta$ 

#### **NOTICE**

Notice is hereby given that the Twenty fifth annual General Meeting of the members of the Toyama Electric limited will be held on Wednesday 22nd September, 2010 at Conference Hall, Ramanna Maharashree Heritage Centre, Post Office Road, Sanjayanagar, Bangalore 560 094 to transact the following business:  $\mathbf{\odot}$  **11.00 Am.** 

#### **ORDINARY BUSINESS:**

1. To receive, consider and adopt the Audited Balance Sheet as on 31st March, 2010 the profit and loss for the year ended on that date together with the reports of the Directors thereon and Auditors thereto.

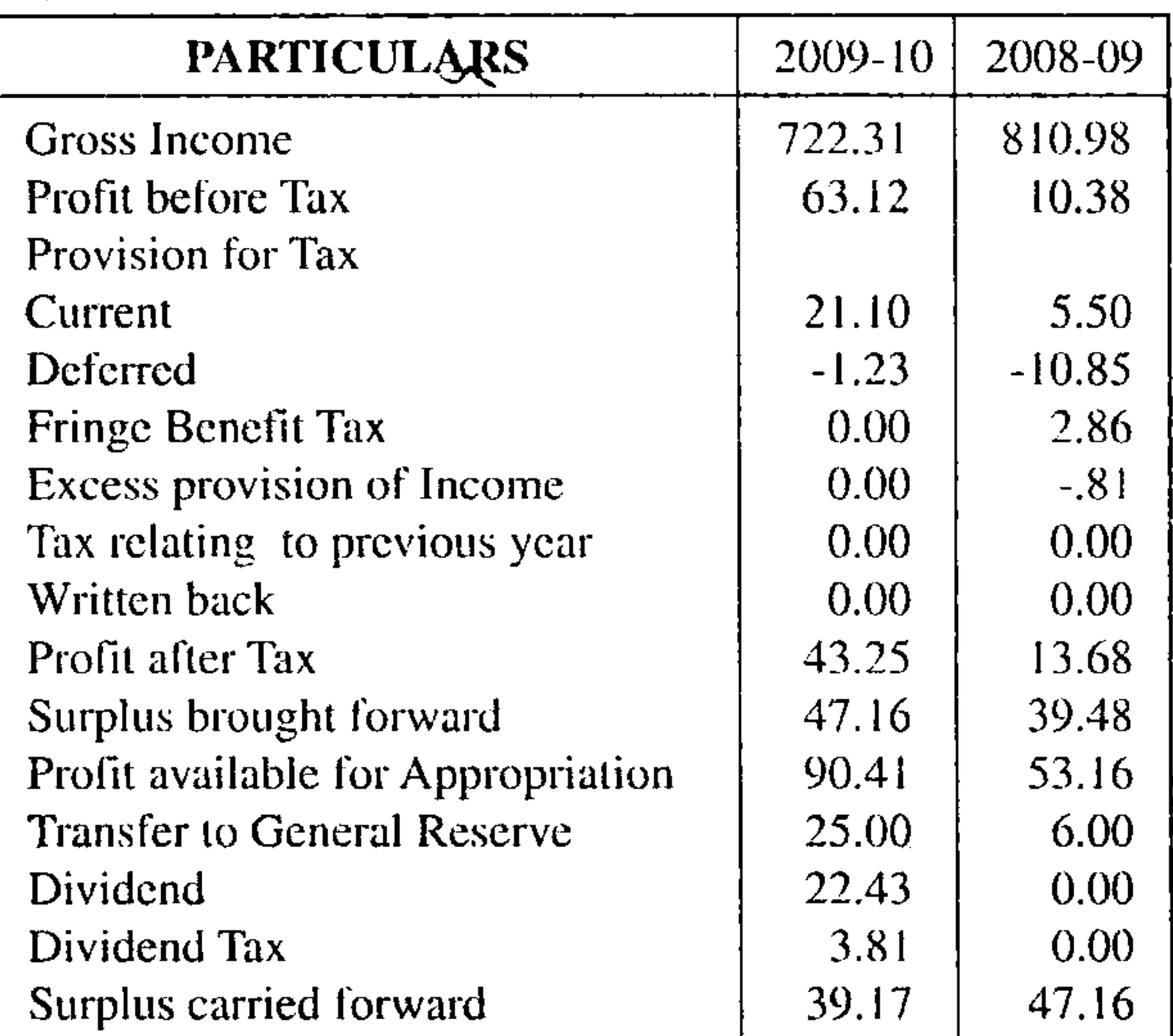

- 2. To appoint a Director in the place of Shri. Akmal Hassan Razvi, who retires by rotation and being eligible, offers himself for re-appointment.
- 3. To appoint a Director in place of Mrs. Faraha Kamal, who retires by rotation and being eligible offers himself for reappointment?
- 4. To appoint Auditors and fix their remuneration.

To recommend payment of dividend. 5. For Toyama Electric Limited

Mustafa Kamal Basha Place: Bangalore Date:  $28^{\text{th}}$  May,  $2010$ **Chairman & Managing Director** 

#### **NOTES:**

A member entitled to attend and vote at the Meeting is also entitled to appoint a proxy to attend and vote instead of himself / herself and such proxy need not be a member. The proxies in order to be effective should be lodged with the Registered Office of the Company not less than 48 hours before the Commencement of the meeting.

Though the gross income has decreased during the year the net profit after Tax has increased from Rs. 13.68 lacs to Rs. 43.25 lacs mainly because of various cost control measures taken by the management.

#### Dividend:

Your Directors have recommended declaration of dividend at  $7.5\%$  for the year 2009-10

### 3. Fixed Deposits:

The Company has neither invited nor accepted any fixed Deposits from the public during the Financial year under review.

#### Directors: 4.

Sri Akmal Hassan Razvi and Mrs. Faraha kamal, Directors of the Company retire by rotation and being eligible offer themselves for reappointment.

- The Register of members and the Share transfer Books of the Company will remain closed from the  $14^{\mathrm{m}}$ September, 2010 To ...22<sup>nd</sup> September 2010.. (Both days inclusive)
- Members are requested to bring the Annual report copy and the Attendance slip annexed hereto, to the meeting.

### DIRECTOR'S REPORT TO THE SHAREHOLDERS

### T<sub>0</sub>

#### The Members

Your Directors have pleasure in presenting the 25th Annual Report together with the Audited Accounts for the financial year ended 3 lst March, 2010.

#### 5. Directors Responsibility Statement:

In accordance with the provisions of Section 217(2AA) of the Companies Act, 1956, your Directors hereby report:

- That in the provision of Annual accounts the applicable accounting standards have been followed along with proper explanation relating to material departures;
- That the Directors have selected such accounting policies  $\mathbf{b}$ and applied them consistently and made judgments and estimates that are responsible and prudent so as to give a true and fair view of the state of affairs of the Company as at 31" March 2010 and of Profit and Loss Account for the year ended as on that date.
- That the Directors have taken proper and sufficient care  $\mathbf{C}$ for the maintenance of adequate accounting records in accordance with the provisions of the Companies Act, 1956, for the safe guarding the assets of the Company and

Financial results and Appropriations: (In Lakhs)

and detecting fraud and other for preventing *irregularitics;* 

- That the directors have prepared annual accountants on a going concern basis.
- 6. Conservation of Energy, technology Absorption and foreign Exchange earnings and outgo:

The requisite information with regard to Conversation of Energy, Technology absorption and Foreign Exchange outgo and earnings in terms of Companies (Disclosure of Particulars in the report of Board of Directors) Rules, 1988 are set out in separate statements attached hereto ( annexure "A"& "B" respectively) and form part hereof.

#### 7. Personnel:

### ADDENDUM TO THE DIRECTOR'S REPORT TO THE MEMBERS FOR THE FINANCIAL YEAR ENDED ON 31 ST MARCH, 2010 AND FORMING A PART THEREOF.

Information pursuant to Section  $217(3)$  of the Companies Act, 1956 and forming part of the aforesaid Director's Report:

Explanation to serial No.f. of the Auditors Report and Serial No.2 to notes to accounts on confirmation of balances:

Information in accordance with sub section  $(2A)$  of section 217 of the Companies Act, 1956, read with the Companies (Particulars of employees) Rules 1975, and forming part of Director's report for the year ended 31 st march, 2010 is not applicable as there was no employee drawing remuneration in excess of prescribed limits.

#### Auditors: 8.

M/s K S. Aiyar & Co., Chartered Accountants retires at the forth coming Annual General Meeting and are eligible for re appointment. As required under Section 224 of the Companies Act, 1956, the company has obtained from them a confirmation to the effect that their re-appointment, if made, would be in conformity with the limits prescribed in the said section.

#### 9. Corporate Governance and Compliance Certificate:

Separate notes on Corporate Governance and Management Discussion and Analysis report are set out as annexure " $C$ " and "D" respectively. A certificate from the Auditors of the Company regarding compliance of conditions of Corporate Governance as stipulated under Clause 49 of the Listing Agreement is attached to this

"The company has sent letter of confirmation of Balance to all the debtors as on 31.03.2010 instructing them to acknowledge and return the same directly to the Company's Auditors. It has been specifically mentioned in the letter sent to them that if no confirmation is received by the auditors within a fortnight; the balance stated in the letter shall be taken as the confirmed balance. However, efforts are being continuously made to educate the dealers and distributors of the importance of confirming the balance.

Place: Bangalore Date: 28.05.2010

#### For and behalf of the Board Mustafa Kamal Basha Chairman & Managing Director

#### Annexure "A" to Director's Report

#### **CONSERVATION OF ENERGY:**

#### a) Energy Conservation measures taken:

The Company has always been conscious of the need to conserve energy and all appropriate steps are being taken

report.

### 10. Listing Agreement Requirements:

- The securities of your Company are listed at BSE Limited.  $(1)$ The Company has paid the Annual Listing fees to the stock Exchange up to date.
- (ii) Trading in company s Securities has not been suspended for any reason during the year under review.

#### 11. Buy Back of Shares:

There was no buy back of shares during the year under review.

### 12. Acknowledgments:

Your Directors thank ICICI Bank and State Bank of India for their continued support. Your Directors also thank Employees, Share holders, Customers, distributors and others associated with the Company for their continued support.

Place: Bangalore

On behalf of the Board Mustafa Kamal Basha **Chairman & Managing Director** 

- to reduce energy consumption.
- b) Additional investments and proposals if any, being implemented for reduction of consumption of Energy. Nil
- Impact of measures at  $(a)$  and  $(b)$  above for reduction of  $\mathcal{C}$ Energy consumption and consequent impact on the cost of production of goods.
- Total energy consumption and energy consumption per-(d) unit of production as per Form A of the Annexure. Not Applicable

# Annexure "B" to Director's Report

Form 'B" Disclosure of Particulars with respect to Technology absorption:

### A. Research and Development (R&D):

The Company is a manufacturing organization and is not engaged in any major Research and Development activity. However, continuous efforts are made to improve the quality and efficiency and to develop new products.

Date:  $28^{\circ}$  May,  $2010^{\circ}$ 

- B. Technology Absorption, Adaptation and Innovation: (i) Efforts in brief, made towards technology absorption, adaptation and innovation.
- (ii) Benefits derived as a result of the above efforts eg. Product improvement, Cost reduction, Product development, imports substitution etc.

(i)  $\&$ (ii) based on our continuous efforts made towards technology absorption and innovation, the Company could achieve smooth plant operation and better efficiency norms during 2009-2010 in both wiring accessories and Electro Mechanical devices units as compared to the previous year.

#### Annexure "C" to Director's Report **CORPORATE GOVERNANCE**

#### 1. Company's Philosophy:

Your company has been practicing sound Corporate Governance Practices long before the Securities and Board of India (SEBI) Guidelines on Exchange Corporate Governance were notified. A good Corporate Governance policy is one which results in the control of the Company in a regulated manner which makes management transparent, ethical, accountable and fair resulting in enhanced shareholder value. The Management is pleased to provide a detailed disclosure of specific matters required by SEBI.

(iii) In case of Imported Technology (imported during the last five years reckoned from the beginning of the financial year), following information may be furnished:

#### a) Technology imported.

b) Year of Import: The Technology used is indigenous c) Has technology been fully absorbed: for manufacturing d) If not fully absorbed, areas where this Company s products has not taken place, reasons therefore indigenous and future plans of action:

Foreign Exchange Earnings and Outgo:..... Foreign Exchange Earnings: Rs. 49606.00. Foreign Exchange outgo: Rs. 1600490.00

#### **Board of Directors:** 2.

The Board comprises of six Directors, of whom three are promoter Directors and remaining three are independent Directors. Mr. Mustafa Kamal Basha is the Chairman and Managing Director and Mr.S.M.M.Azeez is the Director (Technical) of the Company. The rest of the Directors are Non Executive Directors.

During the year under review,...five. Board meetings were held. The Composition of the Board of Directors and their attendance at the Board meetings during the year and at the last annual General meeting and also Directorships/ membership/ Chairperson of Committees in other companies are as follows.

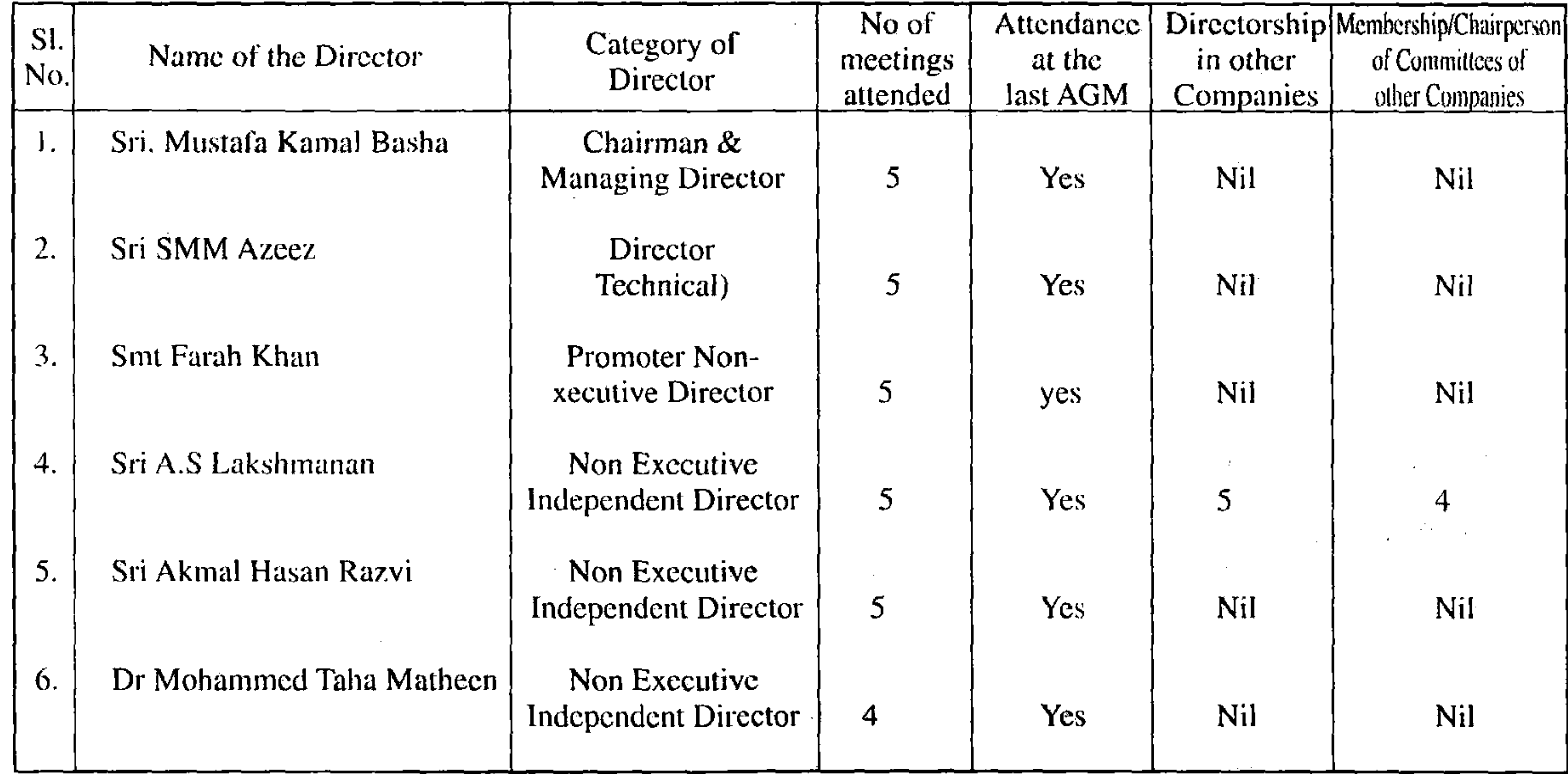

The details of the attendance of Directors for committee meetings Viz., Audit committee and Shareholders/Investor grievance committee are furnished elsewhere.

#### **Audit Committee:** 3.

#### Terms of reference:  $(i)$

Apart from all the matters provided in clause 49 of the Listing agreement and Section 292A of the Companies Act, 1956, the Committee reviews reports of Internal Audit department, meets Statutory Auditors periodically and discusses their findings,

suggestions, internal control systems, scope of audit, observations of the auditors and other related matters and reviews major accounting policies followed by the Company. The minutes of the audit Committee meetings are circulated to and confirmed by the Board of Directors.

#### (ii) Composition:

Sri A. S. Lakshmanan, an Independent and Non executive Director is the Chairman of the Audit Committee together with their attendance at the Audit Committee meetings during the financial year 2009-10 are furnished hereunder.

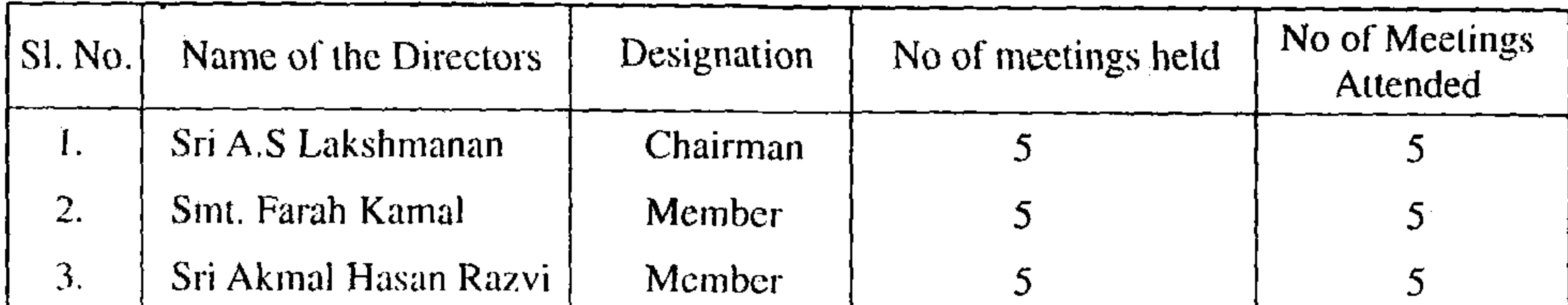

#### Shareholder's Investor's Grievance Committee:  $4.$

#### Terms of reference:  $(i)$

the contract of the contract of the con-

The shareholders/Investor's Grievance Committee oversees the following functions:

- Approving the transfer and transmission of securities.  $\sqcup$
- Issuance of Duplicate share Certificates  $\Box$
- Redressing grievances received from the investors  $\Box$
- Suggesting measures to improve investor satisfaction.  $\Box$

### (ii) Composition

Sri Akmal hasan Razvi, an independent and non executive Director is the Chairman of the Committee. The Committee comprises of four Non Executive Directors. The present members of the committee together with their attendance at the Committee meetings during the financial year 2009-10 are furnished hereunder:

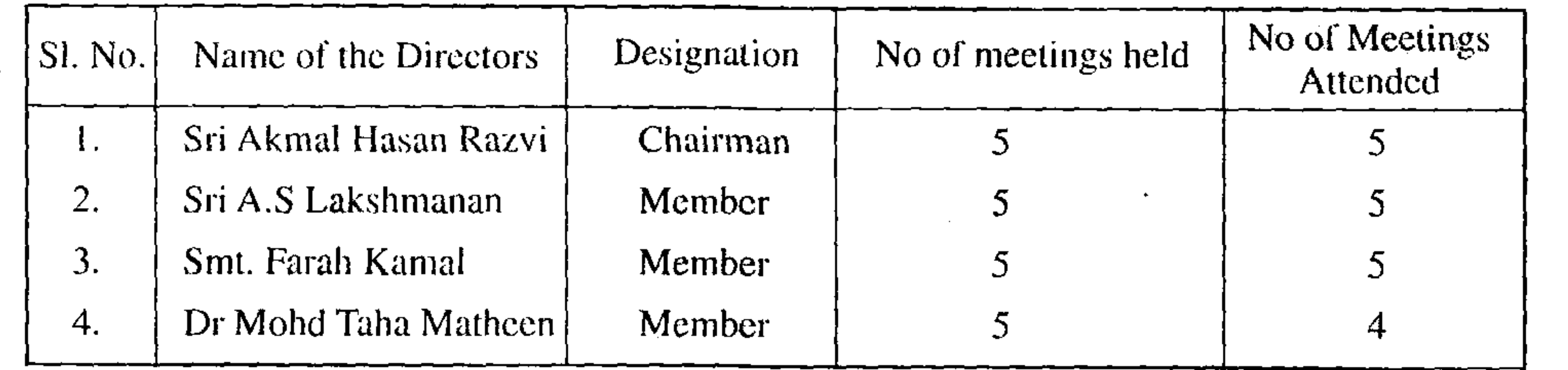

#### 5. Share Transfer Committee:

#### (i) Terms of reference:

The Committee has been formed to approve matters relating to Transfer and Transmission of securities issued by the Company and other allied matters.

 $H_{\rm{min}}$ 

### (ii) Composition:

The Committee has three directors. Other details are as follows:

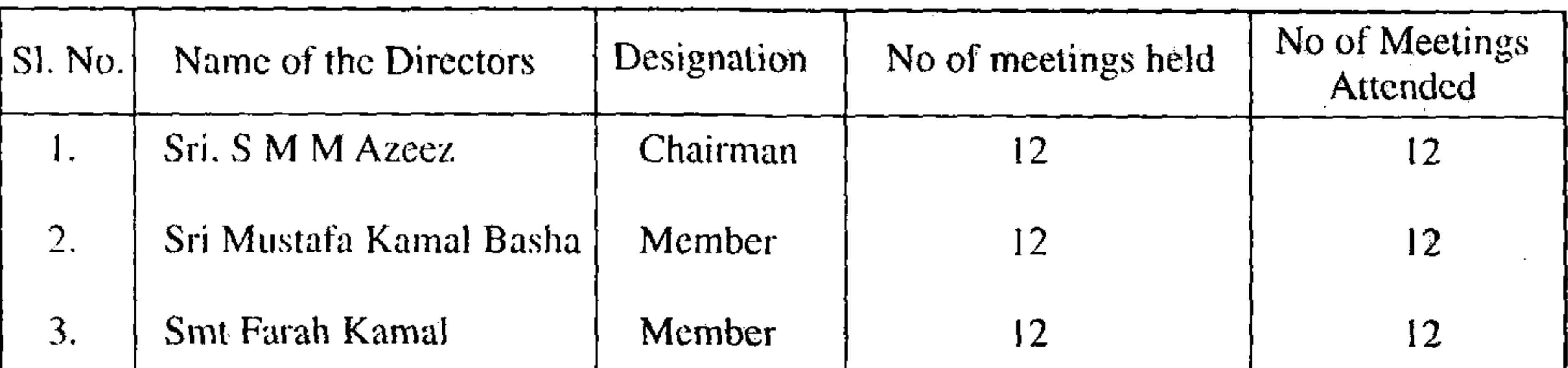

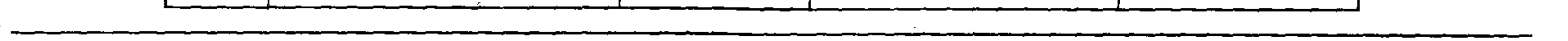

# (iii) Investor's requests received and resolved during the year:

The Company has about 4115 investors. During the year under review, all the requests received towards Transfer/ Transmission of shares and other matters have been redressed to the satisfaction of the shareholders.

Details of remuneration paid to Directors for the year 2009-10

(a) Executive Directors

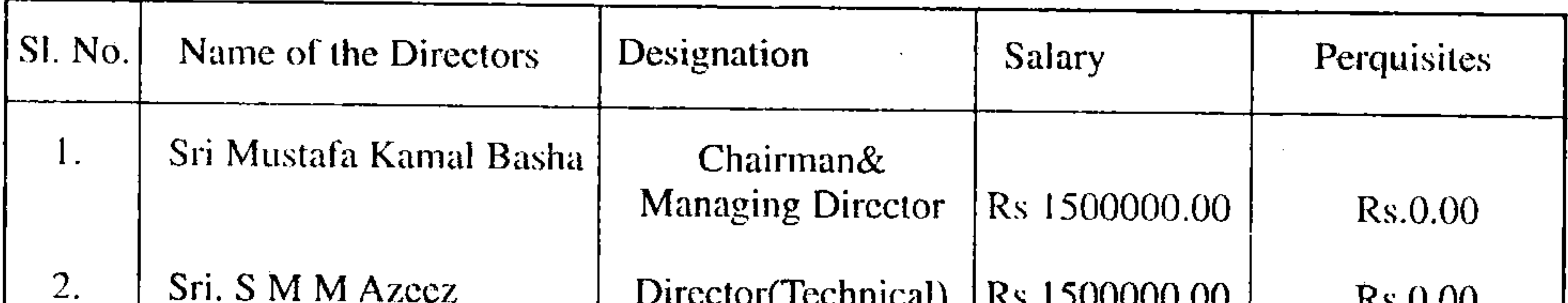

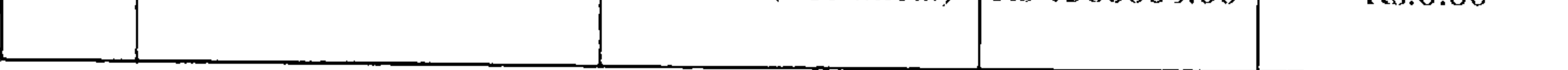

### (b) Non Executive Directors:

The Company does not pay any remuneration to Non Executive Directors, except sitting fee for attending the meetings of the Board and Committee thereof..

### 7. Board Procedures:

The Board of Directors of the Company met on Five. Occasions and on no occasions the gap between two meetings exceeded four months. The dates of the Board meetings are furnished as hereunder:

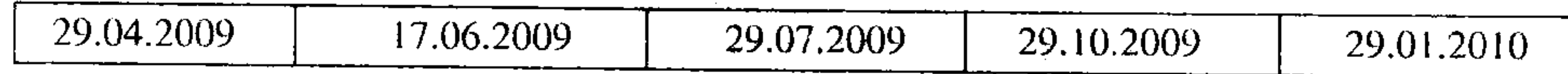

None of the Directors is a member of more than 10 Committees or acted as the Chairman of more than 5 Committees across all the companies in which they were Directors.

Further, the directors of the Company who are holding the positions as Directors in other Companies have intimated the Company about the Committee positions they occupy in other Companies.

### 8. Appointment of Directors:

Sri. Akmal Hasan Razvi and Smt. Faraha kamal retire by rotation at the ensuing Annual General Meeting and being eligible offer themselves for reappointment. A brief resume and Directorship and Memberships in committees of the Board/s of other Companies are furnished hereunder:

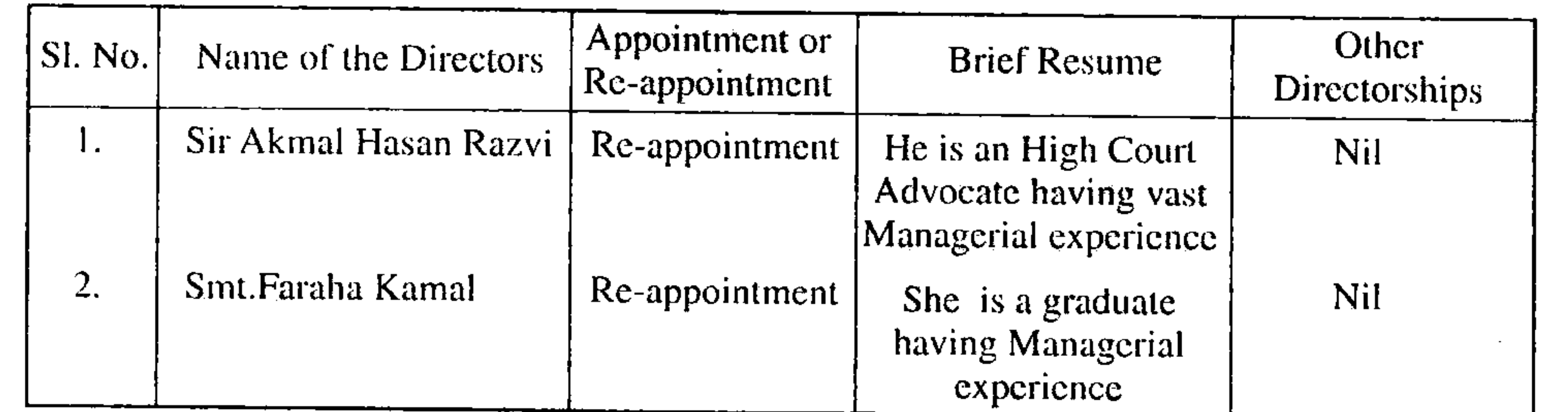

9. General Body Meetings:

Details of the date and venue of the last three Annual General Meetings are given below:

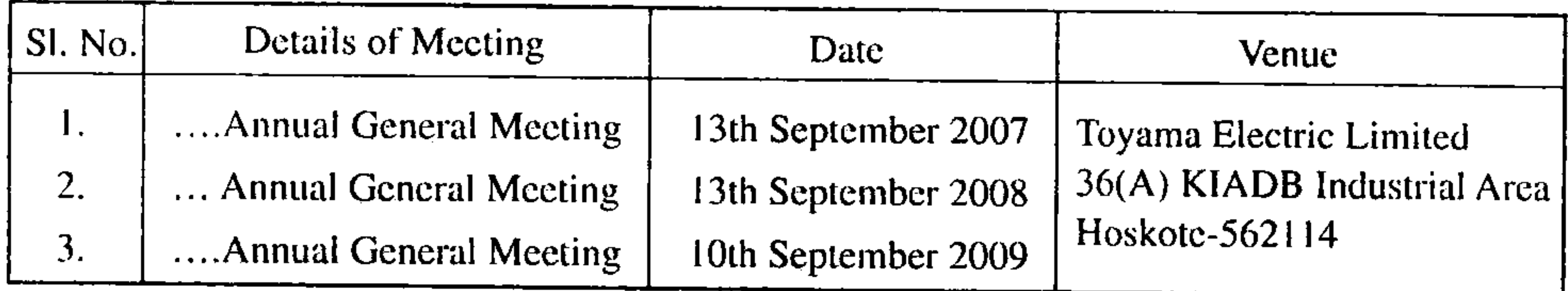

Special Resolutions transacted at the last three Annual General Meetings.

During the 23<sup>rd</sup> Annual General meeting held on 13<sup>th</sup> September, 2008 two Special Resolutions for the appointment of Mr. Mustafa Kamal Basha as Chairman & Managing Director and Mr.S.M.M.Azeez, as Director (Technical) was passed. There was no occasion to pass Special resolution through postal ballot on any matters specified under Clause 49 of the listing Agreement.

#### 10. Disclosures:

- There are no materially significant transactions with related parties Viz., Promoters, directors or the Management, their a. subsidiaries or relatives conflicting the Company s interests.
- No penalties or strictures were imposed on the Company by any regulatory authority for non-compliance of any law. b.

#### 11. Compliance of Insider Trading Norms:

The Company has adopted the code of internal procedures and conduct for listed Companies notified by the Securities and Exchange Board of India prohibiting Insider trading. A policy document on Internal code of Conduct is available at the Registered office of the Company.

 $\mathcal{A}$ 

#### 12. Means of Communication:

The quarterly, half yearly and annual audited results of the Company are sent to the Stock exchanges immediately after they are approved by the Board. The results are published in Financial Express (All India Editions) and in Sanjee Vani(Local Daily).

### 13. General Shareholder's Information:

### (i) Annual General Meeting:

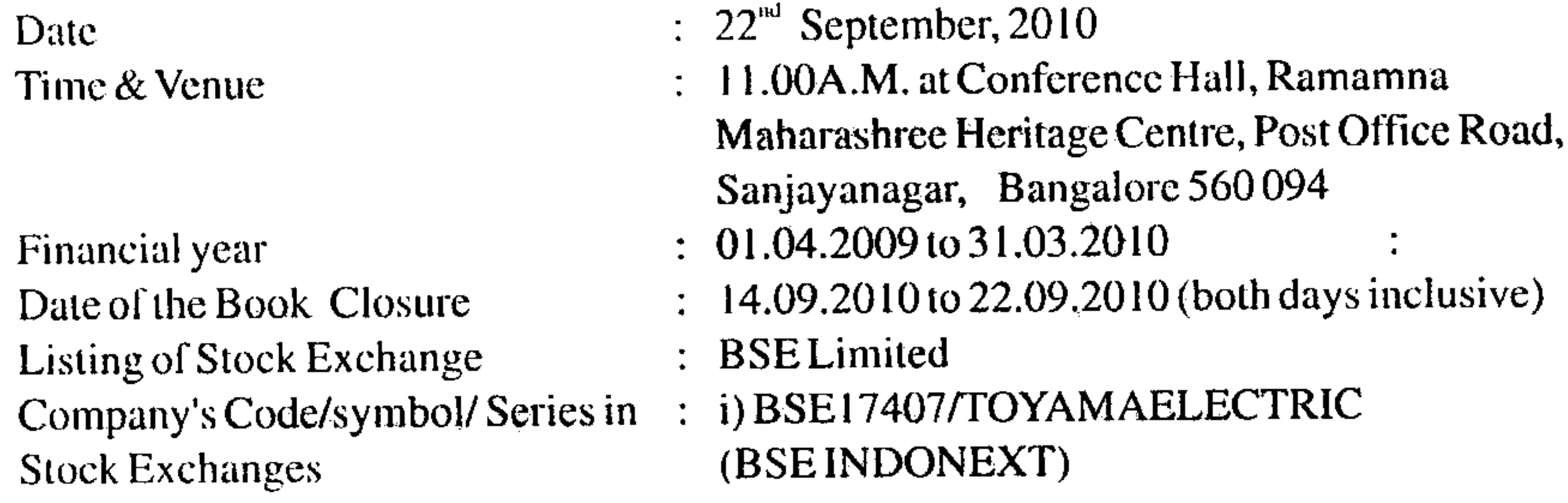

### (ii) Tentative Financial Calendar: (2010-2011)

- a) Annual General Meeting
- b) Results for the quarter ending 30th june, 2010

:22nd September,  $2010$ : Last week of July 2010

- Results for the quarter ending 30th September  $\mathcal{C}$
- d) Results for the quarter ending 3 1 st December, 2010
- Results for the quarter ending 3 lst March, 2010)  $\mathcal{C}$ )
- : Last week of October 2010
- : Last week of January, 2011
- : Last week of May 2011

#### Distribution of Shareholding as on 31.03.2010

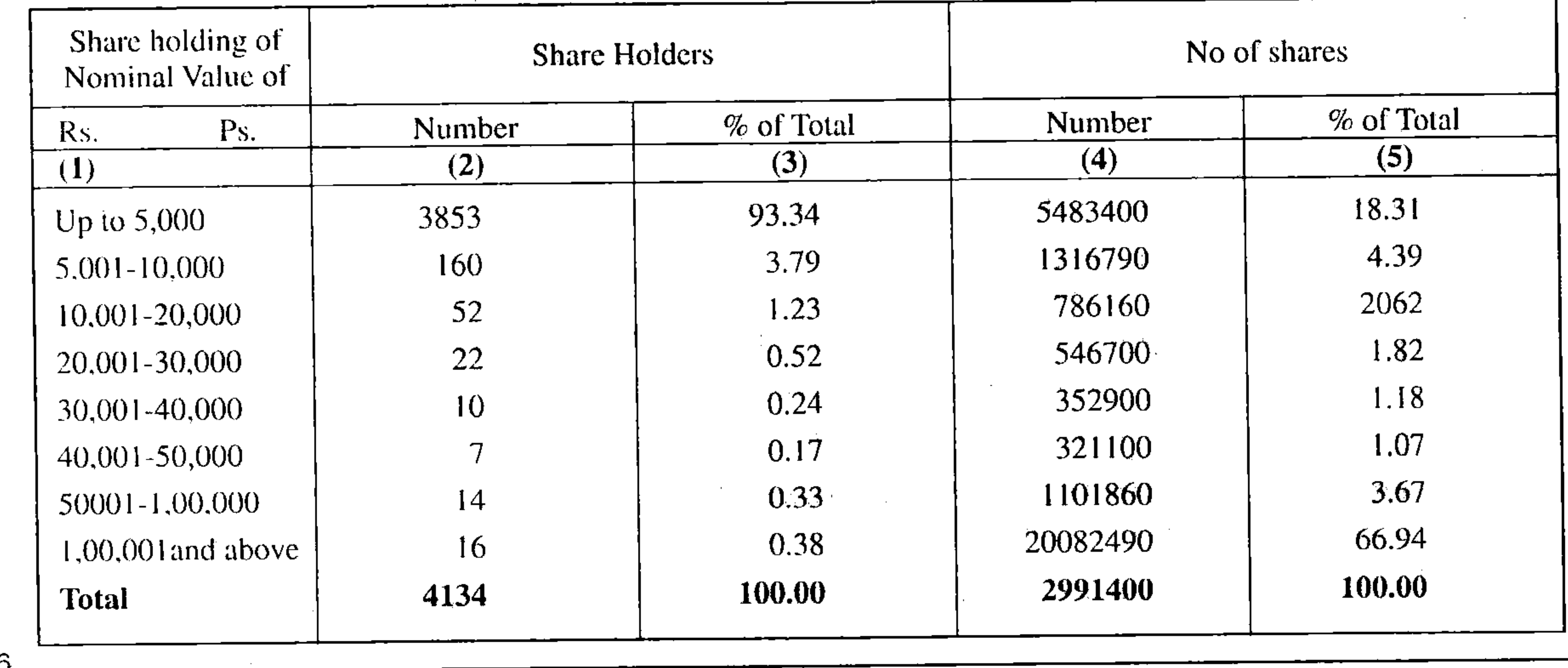

(ii) Details of share holding as on 31.03.2010

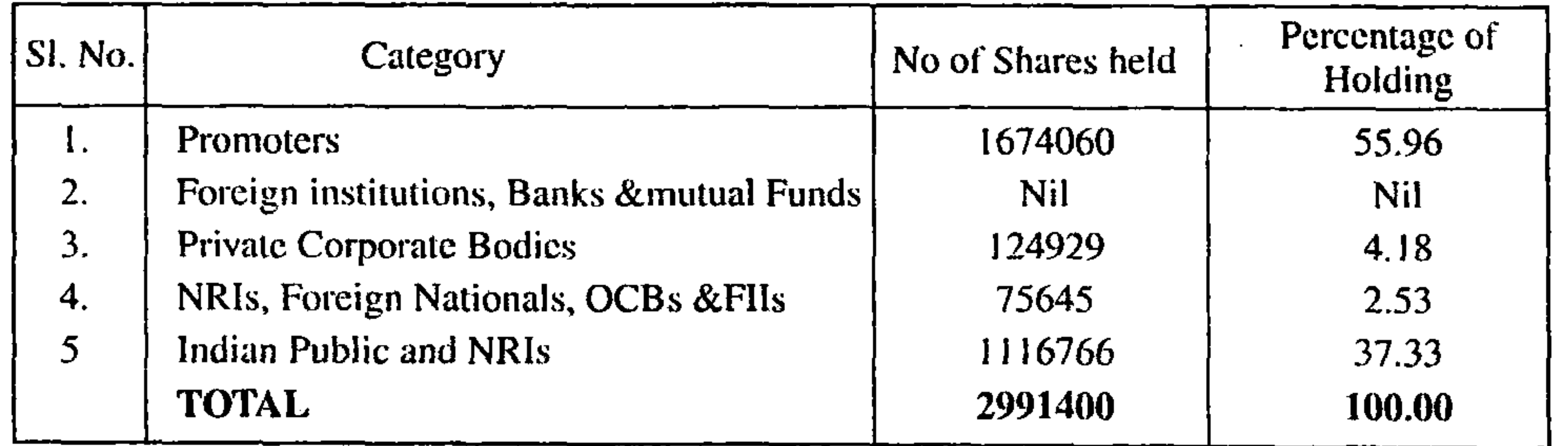

#### iv) Market Price Data:

High/low of market price of the Company's equity shares traded on the BSE during the Financial year2009-2010 was as follows:

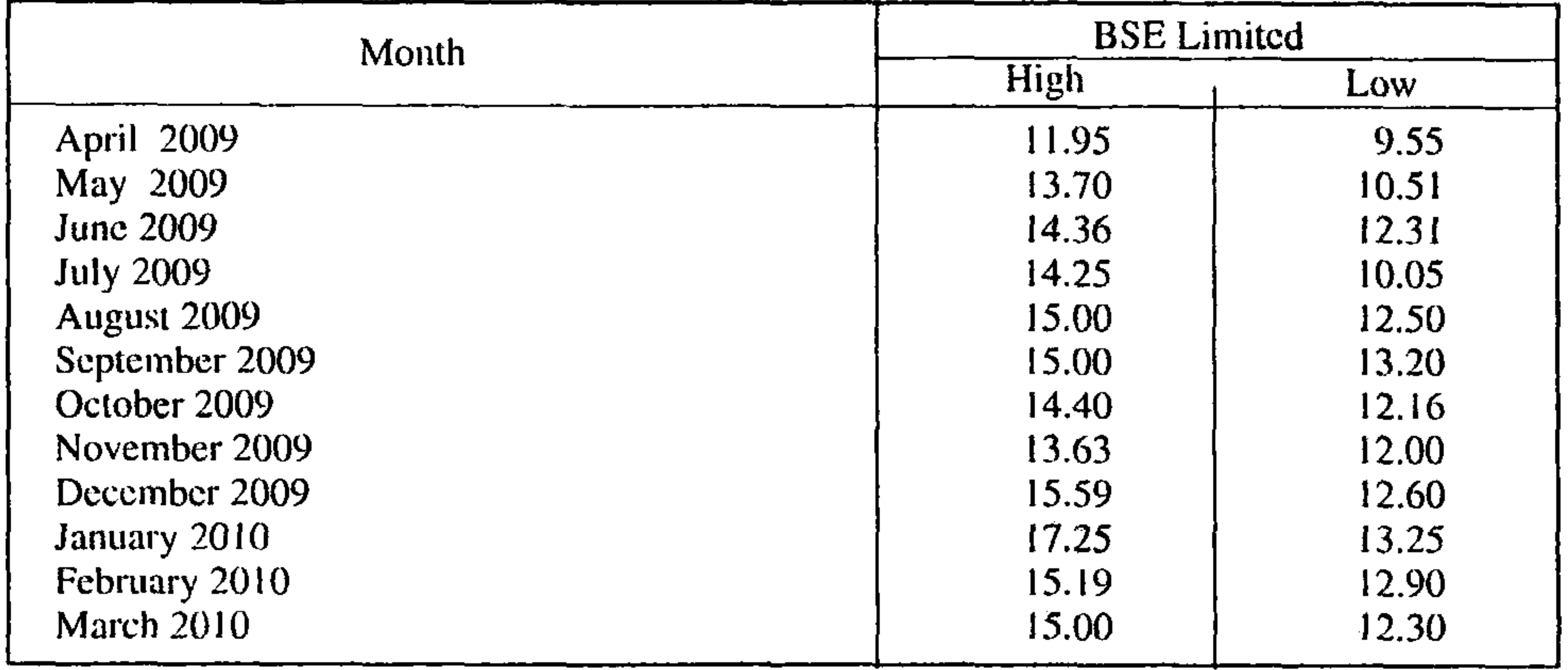

#### (v) Dematerialization of shares and liquidity:

The Shares of the Company fall under compulsory delivery in dematerialized mode by all categories of the investors. The International Securities Identification Number(ISIN) allotted to the Company is INE081D01016. The Company has signed agreements with both National Securities Depository Limited and Central Depositories Services (India) Limited. About 32.47% of Company s shares have been dematerialized as on 31.03.2010

#### (vi) Registrar and Transfer Agents:

Pursuant to the recent listing Agreement/ SEBI requirement, your company has appointed M/s. Alpha Systems Private Limited as common agency to look after the issues relating to Dematerialized/physical shares. As such, all investor related matters including share transfers are handled by them. Necessary delegation of authority for smooth execution of the activities like transfer, endorsement, allotment endorsement etc has been made. Periodical reports are being received and necessary action is also taken for redressal of grievances of investors, if any

#### (vii) Share Transfer System:

Consequent to appointment of M/s Alpha Systems Private Limited as Share Transfer Agents, the share transfer work of Physical shares has been delegated to the above said agency. However periodical reports are being received by the Company in respect of transfers made and necessary delegation has also been made for the endorsement of transfers etc. for smooth execution of the share transfers and other connected works.

#### (viii) Outstanding GDRs/ADRs/warrants or any Convertible instruments

Conversion date and likely impact on equity shares:

No such warrants/instruments have so far been issued by the Company.

#### (ix) Plant Location:

M/s. Toyama Electric Limited

#36(A), KIADB Industrial Area, Hoskote, Bangalore-562114

 $(x)$  Address for correspondence:

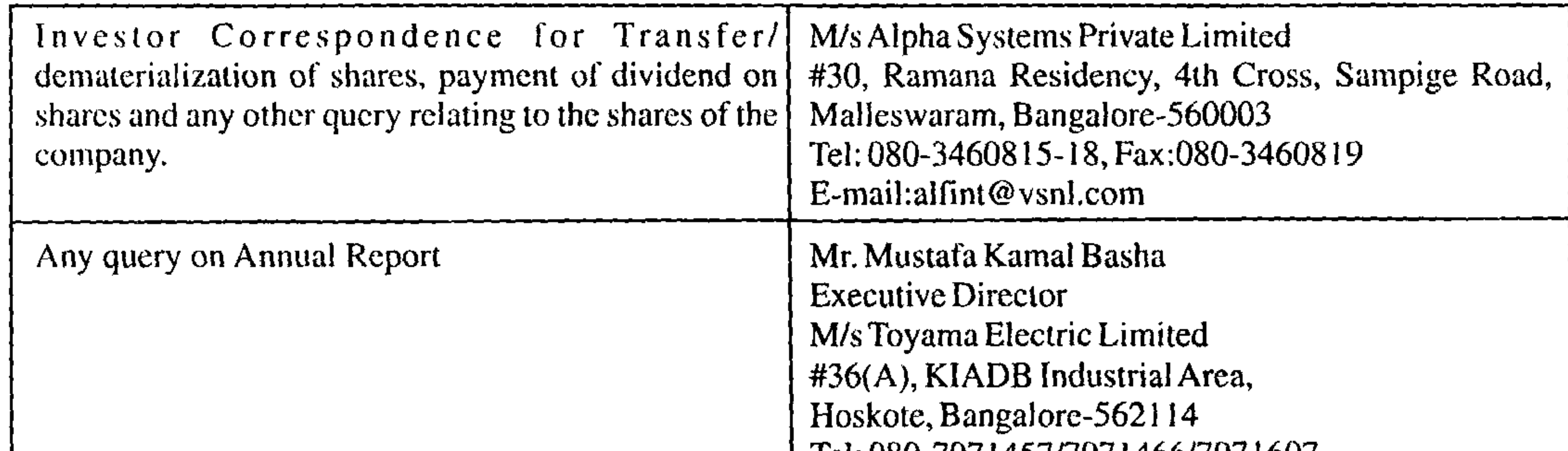

Tel: 080-79714577797146677971607, Fax:080-7971749, E-Mail: toyama@ysnl.com www.toyamaindia.com

xi) Location of Registered Office:

M/s Toyama Electric Limited #36(A), KIADB Industrial Area, Hoskote, Bangalore-562114 Tel: 080-7971457/7971466/7971607 Fax:080-7971749 E-Mail: toyama@vsnl.com

www.toyamaindia.com

#### Annexure 'D' to Director's Report

#### **MANAGEMENT DISCUSSION AND ANALYSIS REPORT**

#### INDUSTRY STRUCTURE AND DEVELOPMENTS: Ι.

The BPO and software growth in the country along with the lower interest rates and ease of housing loans are fueling the growth of the construction business. We hope that if Government policies are not changed the industry should continue to have a positive outlook. India is now attracting a lot of global players because of the sheer size of the country. Some global players have entered the business and a lot more number of companies are expected in the coming time. However, due to the recent recession sweeping the globe the impact is felt in our country also resulting in slow down.

#### 2. OPPORTUNITIES AND THREATS:

With the size and population of a country like India the opportunities in the housing sector are continuous. The current situation in infrastructure and investments are also indicating a slow down for this industry. The threat is coming in from the MNCs in this segment and also the mushrooming of small players who operate at lower duties make this industry highly competitive.

#### 3. SEGMENT WISE PERFORMANCE:

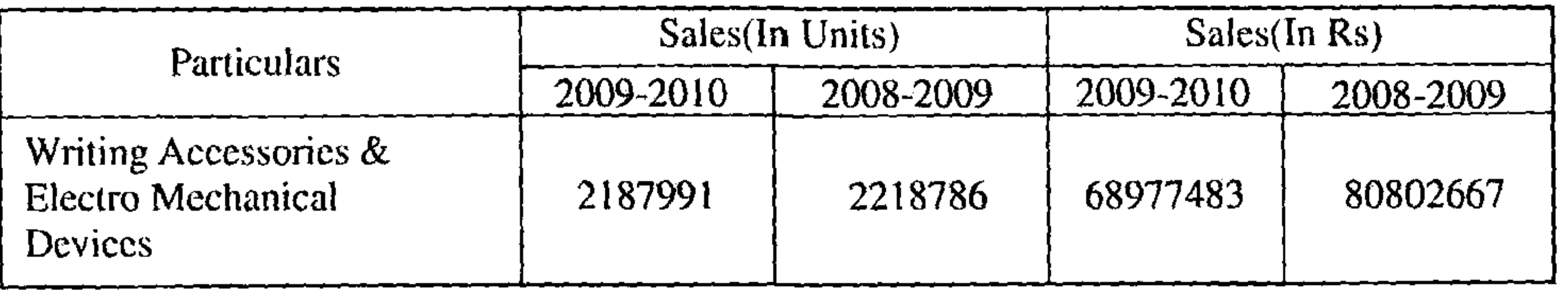

### 4. OUTLOOK:

The company is hopeful of reasonable growth for the current year. It is also its endeavor to benchmark and upgrade its products to match the onslaught of MNC competitors. The Company is also on the lookout for export Manufacturing and trying to explore venues for the same.

#### 5. RISKSAND CONCERNS:

In Electro mechanical devices, obsolescence of designs are becoming faster. The turn time for new products is falling, which is a grave risk.  $8<sub>-</sub>$ 

#### 6. INTERNAL CONTROL AND SYSTEMS:

The Company has adequate system of Internal controls to ensure accuracy of records and compliance with statutory laws and guidelines prescribed by the management.

An independent firm of Chartered Accountants also carries out an internal audit. Financial performance with respect to Operational performance;

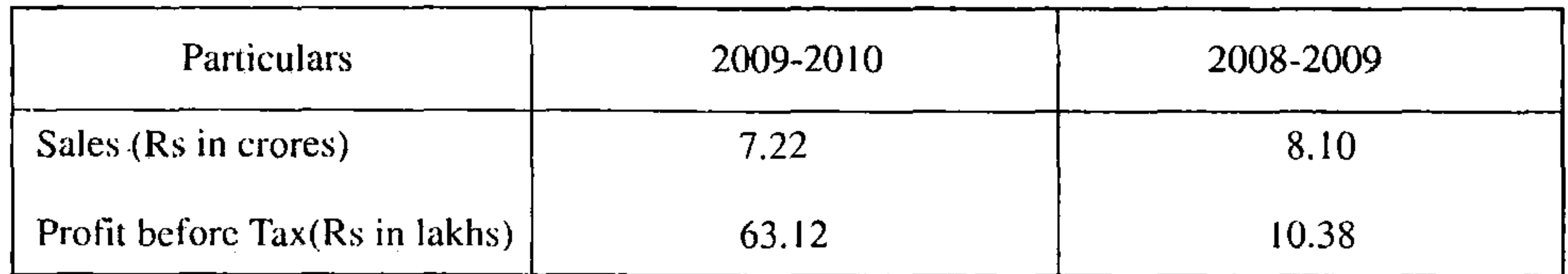

Your company has posted a turnover of Rs.7.22 crores showing a decrease of Rs.0.88 lakhs over the previous year. However, the profit after tax is Rs.43.25 lakhs against Rs.13.68 lakhs during the previous year. The overall performance of the company during the year was satisfactory.

#### **HUMAN RESOURCES:** 8.

The Company is continuously trying to enhance its human resources. Training programmes were conducted in the manufacturing side. On the selling front a lot of programs were conducted for enhancing the selling skills of the sales team. The Company is working in the current year to work on an effective sales management program for its middle level managers.

# **CEO & CFO CERTIFICATION**

- A. We have reviewed the financial statements and the cash flow statement for the year ended 31 st March. 2010 and certify, that to the best of our knowledge and belief, that:
	- These documents present a true and fair view of the Company s affairs and are in compliance with the existing Accounting Standards, applicable laws and regulations.
	- These statements do not contain any materially untrue statement or omit any material fact or contains statements that  $II.$ might be misleading
	- No transaction entered into by the Company during the year were fraudulent, illegal or violative of the Company s  $\prod$ code of conduct and no instances of fraud took place;
	- We accept responsibility for establishing and maintaining internal controls for financial reporting. IV.
	- We have evaluated the effectiveness of the internal control systems of the Company, and have disclosed to the auditors V. and the Audit Committee, deficiencies in the design or operation of internal controls, if any of which we are aware and have taken steps to rectify the same, wherever found.
	- Significant changes in the internal control over financing reporting as well as changes in accounting policies, if any VI. have been intimated to the auditors and the auditors and the Audit Committee and been disclosed in the notes to the **Financial Statements.**
- B. We further declare, in compliance to clause 49, (D) (ii) to Listing Agreement, that all the members and senior management personnel have affirmed compliance with the code of Conduct of the Company.

For Toyama Electric Limited

Mustafa Kamal Basha Chairman& Managing Director

# AUDITOR'S REPORT ON CORPORATE GOVERNANCE

#### To the members of TOYAMA ELECTRIC LIMITED, Bangalore

We have examined the compliance of conditions of Corporate Governance by TOYAMA ELECTRIC LIMITED, Bangalore for the year ended 31st March 2010 as stipulated in clause 49 of the Listing agreement of the said Company with the stock Exchanges in India.

The Compliance of the conditions of Corporate Governance is the responsibility of the Management. Our examination was limited to procedures and implementation thereof adopted by the Company for ensuring the Compliance of conditions of Corporate Governance. It is neither an audit nor an expression of opinion on the financial statements of the Company.

In our opinion and to the best of our information and according to the explanations given to us, we certify that the Company has complied with the conditions of Corporate Governance as stipulated in the above mentioned listing agreement.

We state that no investor grievance is pending for a period exceeding one month against the Company as per the records maintained by the Share Registrars and reviewed by the Shareholder's/ Investors Grievance Committee.

We further state that such compliance is neither an assurance as to the future viability of the Company nor the efficiency or effectiveness with which the management has conducted the affairs of the Company.

> For K.S.AIYAR & Co **Chartered Accountants** Firm Registration Number 100186W

Bangalore Date: 28-May-2010

Sd/-**Ramamohan Hegde** Partner M. No 23206

 $\bullet$ 

 $10 -$ 

#### **AUDITORS' REPORT**

#### **To**

The Members of **Toyama Electric Limited** Bangalore.

We have audited the attached Balance Sheet of **TOYAMA** ELECTRIC LIMITED, BANGALORE as at 31<sup>\*</sup> March 2010 and also the Profit and Loss Account for the year ended on that date annexed thereto and the Cash Flow Statement for the year ended on that date. These financial statements are the responsibility of the Company's management. Our responsibility is to express an opinion on these financial statements based on our audit.

- c. The Balance Sheet and Profit and Loss Account dealt with by this report are in agreement with the books of account.
- d. In our opinion, the Profit and Loss Account and the Balance Sheet dealt with by this report comply with the accounting standards referred to in sub section (3C) of section 211 of the Companies Act, 1956.
- e. On the basis of written representations received from the Directors and taken on record by the Board of Directors, we report that none of the Directors is disqualified as on 31" March 2010 from being appointed as a Director in terms of clause  $(g)$  of sub section  $(1)$  of section 274 of the

We conducted our audit in accordance with auditing standards generally accepted in India. Those Standards require that we plan and perform the audit to obtain reasonable assurance about whether the financial statements are free of material misstatement. An audit includes examining, on a test basis, evidence supporting the amounts and disclosures in the financial statements. An audit also includes assessing the accounting principles used and significant estimates made by management, as well as evaluating the overall financial statement presentation. We believe that our audit provides a reasonable basis for our opinion.

As required by the Company's (Auditors Report) Order, 2003 issued by the Central Government of India in terms of sub-section (4A) of section 227 of the Companies Act, 1956, we enclose in the Annexure a statement on matters specified in paragraphs 4 and 5 of the said Order.

#### Companies Act 1956

In our opinion and to the best of our information and according to the explanations given to us, the said accounts subject to

(i) Confirmation of balances to be received from few parties as referred to in note 2 in Schedule S (Impact on Company's profit/reserves not ascertainable)

give the information required by the Companies Act 1956, in the manner so required and give a true and fair view in conformity with the accounting principles generally accepted in India.

- In the case of Balance Sheet of the state of affairs of a) the Company as at  $31^{\text{st}}$  March 2010 and
- In the case of Profit and Loss account of the Profit of  $b)$ the Company for the year ended on that date.

Further to our comments above, we state that:

- a. We have obtained all the information and explanations which to the best of our knowledge and belief were necessary for the purpose of our audit.
- b. In our opinion proper books of account as required by the Companies Act, 1956 have been kept by the Company so far as appears from our examination of the books.
- In the case of Cash flow statement of the cash flows for the year ended on that date

For K.S.AIYAR & CO., **Chartered Accountants** Firm Registration Number 100186W

**Bangalore**  $28-May-2010$ 

#### **RAMAMOHAN R HEGDE** Partner M.No.23206

#### ANNEXURE TO THE AUDITORS REPORT

Statement referred to in paragraph 1 of our report of even date to the members of TOYAMA ELECTRIC LIMITED BANGALORE, on the Accounts for the year ended 31<sup>st</sup> March 2010.

In our opinion, and on the basis of such checks of the books and records as we considered appropriate, and according to the information and explanations given to us during the normal course of audit, which were necessary to the best of our knowledge and belief, we report that: -

goods. During the course of our audit, we have not observed any continuing failure to correct major weaknesses in internal controls.

 $(v)$ 

- In our opinion and according to the information and explanations given to us, the transactions that need to be entered into the Register maintained under Section 301 of the Companies Act, 1956 have been so entered
- In our opinion and according to the information and  $\mathbf{b}$ explanations given to us, there are no transactions
- $(1)$
- The Company has maintained proper records showing full  $\left( a\right)$ particulars including quantitative details and situation of fixed assets.
- (b) All the assets have been physically verified by the Management during the year and there is a regular programme of verification, which in our opinion is reasonable having regard to the size of the Company and the nature of its assets. No material discrepancies were noticed on the verification.
- $(c)$  in our opinion, the Company has not disposed off a substantial part of its fixed assets during the year and the going concern status of the Company is not affected.

#### $(ii)$

- The inventory has been physically verified during the year a) by the management. In our opinion, the frequency of verification is reasonable.
- b) The procedures of physical verification of inventories followed by the management are reasonable and adequate in relation to the size of the Company and the nature of its business.

exceeding Rs Five Lakhs each which have been made at prices, which are not reasonable having regard to the prevailing market prices, for such goods, materials or service at the relevant time.

#### $(vi)$

According to the information and explanations given to us, the Company has not accepted any deposits Under Section 58A of the Companies Act, 1956.

#### $(vii)$

In our opinion, the Company has an Internal Audit system commensurate with the size and nature of its business.

#### $(viii)$

As informed to us maintenance of cost records Under Section 209(1) (d) of the Companies Act, 1956 is not prescribed to the Company.

#### $(ix)$

- According to information and explanation given to us, and **a**) as per our verification of records of the Company, the Company is regular in depositing with appropriate authorities undisputed statutory dues including Provident Fund and Employees State Insurance, income tax, sales tax, wealth tax, custom duty, excise duty, cess and other material statutory dues applicable to it.
- The Company is maintaining proper records of inventory. C) The discrepancies noticed on verification between the physical stocks and the book records were not material.

### $(iii)$

- The Company has not granted loans, secured or unsecured a) to companies, firms or other parties listed in the Register, maintained Under Section 301 of the Companies Act, 1956.
- The Company has not given any loans to parties except  $\mathbf{b}$ ) interest free staff advances and the principal amounts of such advances are being repaid as stipulated.

#### $(iv)$

 $12<sup>°</sup>$ 

- In our opinion and according to the information and explanations given to us, there are adequate internal control procedures commensurate with the size of the
- (b) According to the information and explanations given to us no undisputed amounts payable in respect of income tax, wealth tax, sales tax, customs duty, excise duty and cess were in arrears as at 31<sup>st</sup> March 2010 for a period of more than six months from the date they became payable.
- (c) According to the information and explanations given to us there are no dues of sales tax, income tax, customs duty, wealth tax, excise duty and cess which have not been deposited on account of any dispute.

#### $(x)$

The Company has neither accumulated losses as at 31<sup>st</sup> March 2010 nor it has incurred any cash losses during the financial year ended on that date.

Company and the nature of its business with regard to purchase of stores, components, Plant and Machinery, Equipment and other assets and with regard to the sale of

 $(x_i)$ 

Based on the information and explanations given by the management, and as reflected in the books the company

has not taken any loan from any financial institution or bank.

#### $(xii)$

The Company has not granted any Ioans and advances on the basis of security by way of pledge of shares, debentures and other securities.

#### $(xiii)$

In our opinion, the company is not a chit fund or a nidhi/ mutual benefit fund/society. Therefore, the provisions of clause 4(xiii) of the Companies (Auditor's Report) Order, 2003 are not applicable to the company.

company, we report that no funds raised on short-term basis have been used for long term investment. No longterm funds have been used to finance short-term assets except permanent working capital.

#### $(xviii)$

The Company has not made any preferential allotment of shares to any parties during the year.

#### $(xix)$

The Company has not issued any debentures during the year.

#### $(xx)$

The Company has not raised any money by public issue during the year.

 $(xiv)$ 

According to information and explanations given to us, Company is not a dealer or trader in securities.

 $(XV)$ 

As explained to us, the Company has not given any guarantees for loans taken by others from banks or financial institutions.

 $(xvi)$ 

According to the information and explanation given to us and as per the books of account the company has not taken any term loans during the year.

 $(xvii)$ 

According to the information and explanations given to us and on an overall examination of the balance sheet of the  $(xxi)$ 

**Bangalore** 

 $28$ -May-2010

According to the information and explanations given to us no fraud on or by the company has been noticed or reported during the year under audit.

> For K.S.AIYAR & CO., **Chartered Accountants** Firm Registration Number 100186W

> > Sd/-**RAMAMOHAN R HEGDE** Partner M.No.23206

the contract of the contract of the contract of the contract of the contract of the contract of the contract of the contract of the contract of the

# **BALANCE SHEET AS AT 31ST MARCH, 2010**

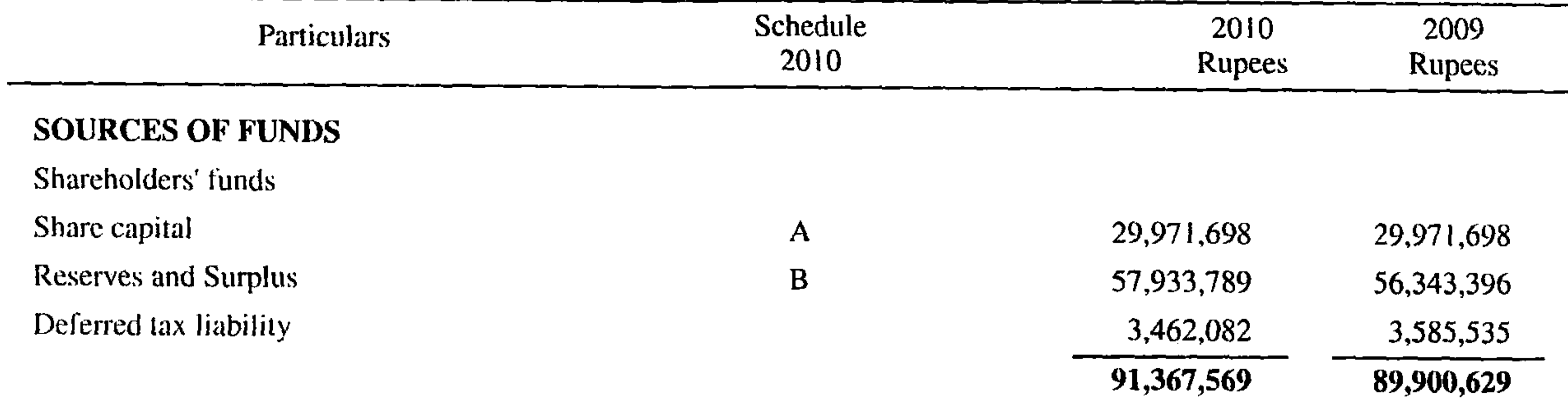

#### APPLICATION OF FUNDS

 $\mathcal{L}(\mathcal{L})$  and  $\mathcal{L}(\mathcal{L})$  and  $\mathcal{L}(\mathcal{L})$ 

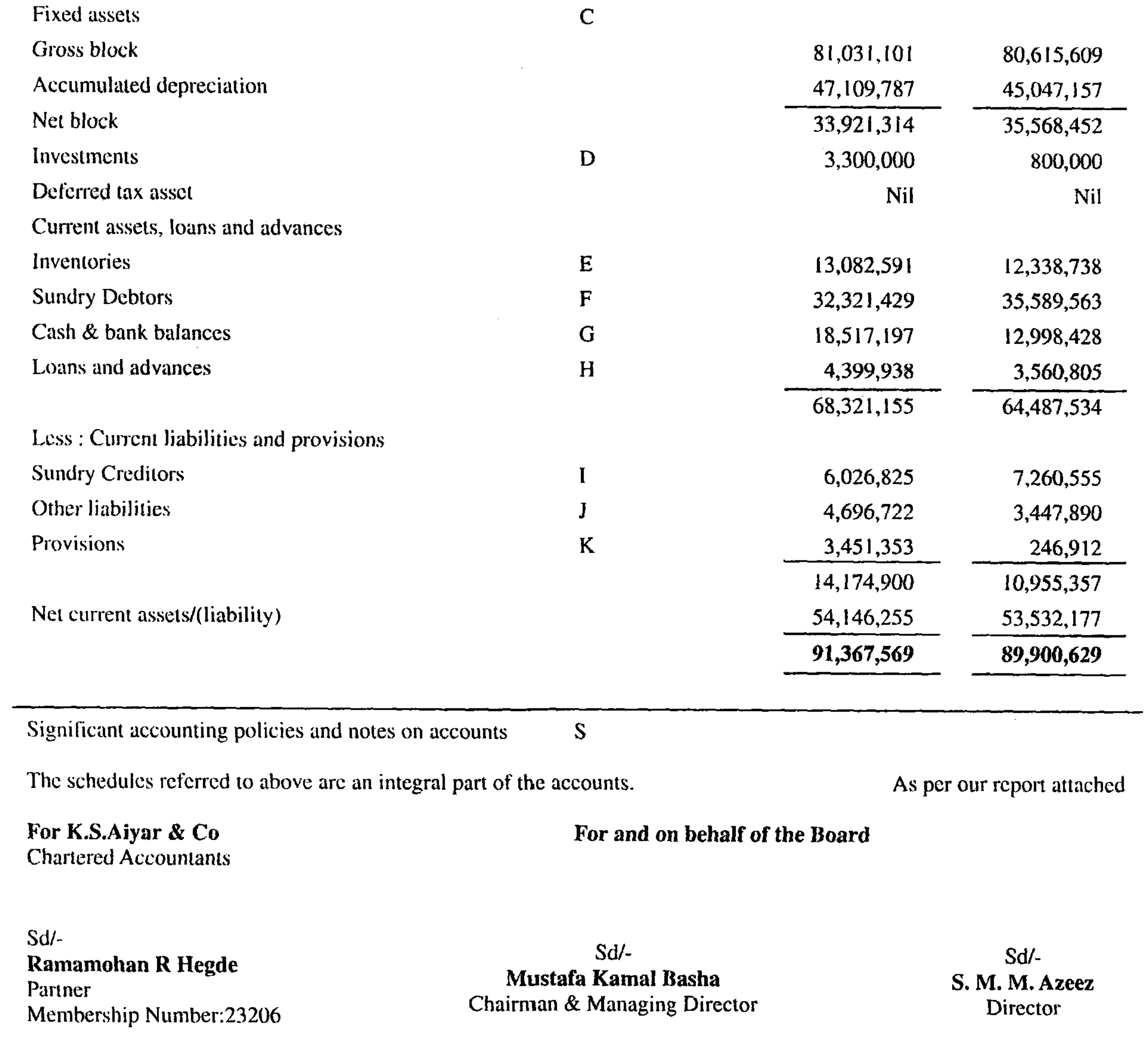

Place: Bangalore<br>Date: 28-May-2010<br>14

# PROFIT AND LOSS ACCOUNT FOR THE YEAR ENDED 31ST MARCH, 2010

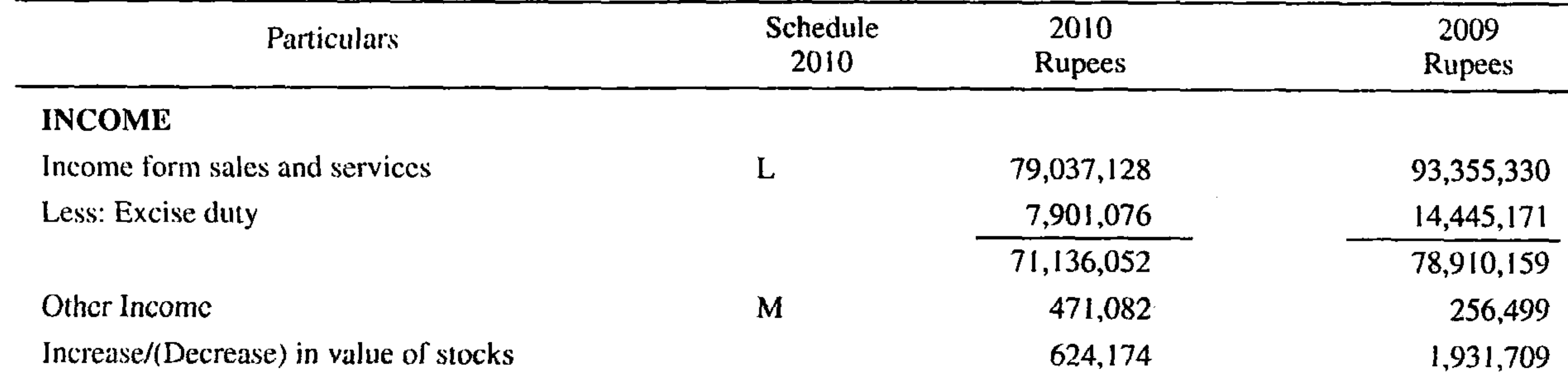

![](_page_16_Picture_48.jpeg)

Chairman & Managing Director

Director

 $-15$ 

Membership Number: 23206

 $\sim 10^{-10}$ 

Place: Bangalore<br>Date: 28-May-2010

 $\mathcal{O}(\mathcal{E})$ 

 $\bullet$ 

 $\sim$   $-$ 

 $\sim$ 

 $\mathbf{f}$ 

# SCHEDULE FORMING PART OF BALANCE SHEET AS AT 31ST MARCH, 2010

![](_page_17_Picture_73.jpeg)

![](_page_17_Picture_74.jpeg)

Securities premium account General reserve Add: From Profit & Loss Account Revaluation reserve

Less: To Profit & Loss Account-Depreciation Profit and loss account

![](_page_17_Picture_75.jpeg)

#### C FIXED ASSEST

![](_page_17_Picture_76.jpeg)

#### D INVESTMENTS

#### Long Term Investments Non Trade (Quoted)

Sundaram BNP Paribas Select Midcap 37083.907 Units (37083.907) of Rs 21.5727 (Rs 21.5727) Market Value: Rs 622,379 (Rs 356,391)

SBI-Magnum Sector Funds Umbrella Conta- Growth 44060.627 Units (Nil) of Rs 56.74 (Nil) Market Value: Rs 2,455,939 (Nil)

![](_page_17_Picture_77.jpeg)

3,300,000

![](_page_17_Picture_15.jpeg)

 $16_{-}$ 

 $\sim 100$  km s  $^{-1}$ 

# SCHEDULE FORMING PART OF BALANCE SHEET AS AT 31ST MARCH, 2010

**Contract Contract** 

 $\sim$   $-$ 

 $\overline{\mathbf{u}}$ 

 $\sim$   $\sim$ 

![](_page_18_Picture_38.jpeg)

![](_page_18_Picture_39.jpeg)

 $17$ 

 $\sim 0.01$  .

# SCHEDULE FORMING PART OF BALANCE SHEET AS AT 31ST MARCH, 2010

![](_page_19_Picture_45.jpeg)

### U TRADED I FEMS, KAW MATEKIALS/COMPUNENTS CONSUMED

**Traded Items Opening Stock**  $Add\cdot Provebase$ 

 $\alpha$  ,  $\beta$  ,  $\alpha$  ,  $\beta$ 

![](_page_19_Picture_46.jpeg)

 $\bullet$ 

![](_page_19_Picture_47.jpeg)

![](_page_19_Picture_7.jpeg)

# SCHEDULE FORMING PART OF BALANCE SHEET AS AT 31ST MARCH, 2010

![](_page_20_Picture_43.jpeg)

# R INTEREST AND FINANCE CHARGES

 $\mathbf{I}$ 

 $\overline{\phantom{a}}$ 

**Bank charges** 

 $\sim$ 

 $\mathcal{L}^{\mathcal{L}}$ 

 $\sim$ 

![](_page_20_Picture_44.jpeg)

> 19

#### TOYAMA ELECTRIC LIMITED S. SIGNIFICANT ACCOUNTING POLICIES AND **NOTES ON ACCOUNT**

#### A. SIGNIFICANTACCOUNTING POLICIES

- The Financial statements are prepared under the historical cost convention & comply in all material aspects with the applicable accounting principles in India, accounting standards notified under subsection (3C) of 211 of the Companies Act, 1956  $&$  relevant provisions of the Companies Act, 1956.
- 2. Fixed Assets: Expenditure which are of capital nature are capitalized at cost, which comprises of purchase price (net of rebates and discounts) import duties, levies and any directly attributable cost of bringing the assets to its working condition for the intended use.

of employment, an amount based on the respective employee's last drawn salary and the years of employment with the company. Liability with regards to Gratuity Plan is accrued based on actuarial valuation at the balance sheet date, carried out by the Life Insurance Corporation Of India. Actuarial gain or loss is recognised immediately in the statement of profit and loss as income or expense. The company has an employees' gratuity fund managed by the Life Insurance Corporation of India ("LIC").

- Short term employee benefits are recognised as an  $\mathcal{C}$ ) expense at the undiscounted amount in the Profit and Loss Account of the year in which the related service is rendered.
- Depreciation: Depreciation is provided on written down value method on all assets except machinery  $\&$  tools for new projects which are being depreciated on straight line method at the rates prescribed under schedule XIV. The depreciation on revalued cost of the assets are being reduced from the revaluation reserve.
- 4. Foreign Currency transactions: Foreign Currency transactions on revenue accounts are translated at the rates prevailing on the day when the expenses are incurred/ income earned. Fluctuations on account of exchange rate differences are being debited/credited to revenue account.
- Revenue Recognition: Revenue is recognised at the point of dispatch of materials to customers from stock points. Other income is accounted on accrual basis.
- Inventories are valued at lower of cost or net realizable  $6.$ value after providing obsolescence, if any. Cost of

Taxes on Income: 9.

> Current tax is determined as the amount of tax payable in respect of taxable income for the period. Deferred tax is recognised, subject to the consideration of prudence in respect of deferred tax assets, on timing differences, being difference between taxable income and accounting income that originate in one period and are capable of reversal in one or subsequent periods.

10. Impairment of Assets: An asset is treated as impaired when the carrying cost of the asset exceeds its recoverable value. An impairment of loss is chargeable to the profit  $\&$ loss account in the year in which an asset is identified as impaired. The impairment loss recognised in prior accounting period is reversed if there has been a change in estimate of recoverable amount.

11. Earnings per Share:

Basic/diluted earning per share is calculated by dividing the net profit or loss for the year attributable to equity shareholders (after deducting attributable taxes) by the weighted average number of equity shares outstanding during the year.

inventories comprises of cost of purchase, cost of conversion and other costs incurred in bringing them to their respective present location and condition.

- Investments: Long term Investments are valued at purchase cost. Provision for diminution in the value of long-term investment is made only if such decline is other than temporary in the opinion of the management.
- Employee Benefits: 8.

#### Defined Contribution Plan a)

Companies contribution paid/payable during the year to the Employee Provident fund, ESIC, Labour Welfare fund are recognized in the Profit and Loss Account

### b) Defined Benefit Plan

 $20<sub>1</sub>$ 

Gratuity: In accordance with applicable Indian laws, the Company provides for gratuity, a defined benefit retirement plan ( "Gratuity Plan" ) covering all employees. The gratuity Plan provides a lump sum payment to vested employees, at retirement or termination

#### 12. Financial and Derivative Instruments

During the current year company has not entered into derivative/forward contracts.

#### 13. Provisions:

A provision is recognized when an enterprise has a present obligation as a result of past event and it is probable that an outflow of resources will be required to settle the obligation, in respect of which a reliable estimate can be made. Provisions are not discounted to its present value and are determined based on management estimate required to settle the obligation at the balance sheet date. These are reviewed at each balance sheet date and adjusted to reflect the current management estimates.

#### 14. Leases:

Lease arrangements where the risk and rewards incidental to ownership of an asset substantially vest with the lessor, are recognised as operating leases. Leases rentals under operating leases are recognised in profit and loss accounts.

 $(10, 85, 337)$ 

#### **B: NOTES ON ACCOUNT**

1. Contingent Liabilities:

a) Estimated amount of contracts remaining to be executed on Capital account and not provided for Nil (Nil) b) Contingent Liability not provided for: Bank Guarantee Rs 15.61 lakhs (15.53 lakhs).

- Balances in Sundry debtors, Loans and advances, Current liabilities are subject to confirmation by the parties.  $2.$
- 3. Deferred Taxation: The net Deferred Tax Asset has been arrived as follows:

![](_page_22_Picture_146.jpeg)

The tax impact for the above has been arrived at by applying a tax rate prevailing under the Income Tax Act 1961

 $(1, 23, 453)$ 

4. Auditors' remuneration

![](_page_22_Picture_147.jpeg)

- 5. Related Party Disclosure:
- A Key Management Personnel & their relative 1) Mr. S M M Azeez Director

Mr. Mustafa Kamal Son

2) Mr. Mustafa Kamal Chairman and Managing Director Mrs. Farah Kamal Wife

#### B Other Companies and Firms

- 1) Toyama Controls & Systems Private Limited Associate Company
- 2) Tescon Elevators (P) Ltd. Associate Company
- Transaction with related parties- $\mathcal{C}_{\mathcal{C}}$

Directors' remuneration: **Salaries** 

D. Balance Payable to related parties-Mr. S M M Azeez  $-Rs$  1,23878/-Mr. Mustafa Kamal - $Rs$  1,62,294/ $\sim$ 

6. Sales & Stock A) Sales **Finished Goods** 

Qty in Nos. 766492 (531575)

Mr. S M M Azeez

Rs. 15,00,000

 $(Rs. 15,00,000)$ 

Value in Rs. Rs. 98, 15, 105 (87, 05, 581) Rs.4,79,56,327 (6,43,78,038) Rs 1,12,06,051 (79,19,048)

Mr. Mustafa Kamal

Rs. 15,00,000

 $(Rs.15,00,000)$ 

Transformers Switches & Accessories Mould & Tools and Components

1252227 (1496485) 169272 (190826)

![](_page_23_Picture_144.jpeg)

 $\mathbf{v}$ ,,,,

35506(6979)

 $\cdots$ 

![](_page_23_Picture_145.jpeg)

7. Capacity Utilisation: **Licensed Capacity Transformers** Switches

> **Installed Capacity Transformers** Switches

#### **ACTUAL PRODUCTION:** 8.

**Transformers Switches** Mould & Tools and Components

582935(834767) 1410019(1500981) 169272 (190826)

9. Consumption of Raw Materials & Components (Excluding Traded Items) a) Value of consumption of imported and indigenous raw materials/components Rs. Indigenous 1,89,52,744 (2,55,03,335)

Rs. 26,91,879(11,85,483)

Qty in Nos.

20 Lakhs  $(20$  Lakhs) 20 Lakhs  $(20$  Lakhs)

 $(20$  Lakhs) 20 Lakhs 20 Lakhs  $(20$  Lakhs)

> $\%$ 94.46(97.48)

Imported

 $11, 12, 153(6, 59, 883)$ 

 $5.54(2.52)$ 

b) Since numerous small items constitute the consumption of raw materials and components, each less than 10% of the total value of consumption, the quantitative details are not furnished.

10. Value of imports on CIF basis Rs. 16,00,490 (3,14,550)

11. Number of Non-Resident share holders  $253(263)$ 

12. Earnings in Foreign Currency on accrual basis FOB value of Exports Rs 49,606 (11,63,064).

13. Expenditure in foreign currency towards foreign travel Rs Nil (Nil). Foreign exchange outgo on account of dividend Rs Nil (Rs. 19125)

14. Earning Per Share

![](_page_23_Picture_146.jpeg)

Face value per Share RS

 $\mathbf{U}$ 

 $22 -$ 

15. There are no delays in payment to Micro and Small Enterprises as required to be disclosed under the Micro, Small and Medium Enterprises Development Act, 2006.

The above information and that given in schedule I 'Sundry Creditors' regarding Micro and small Enterprises as been determined to the extent such parties have been identified on the basis of information available with the company. This has been relied upon by the auditors.

16. Employee Benefits

 $\sim$   $-$ 

As per Accounting Standard 15 "Employee Benefit", the disclosures of Employee benefit as defined in Accounting Standard are given below:

Details of benefit cost and obligation under defined benefit plans -As per actuarial valuations as on March 31, 2009

![](_page_24_Picture_40.jpeg)

![](_page_24_Picture_41.jpeg)

![](_page_24_Picture_42.jpeg)

the contract of the contract of the

![](_page_25_Picture_127.jpeg)

17. Leasing Arrangements:

**Operating Leases** 

i) The Company has taken various office premises under operating lease. These are generally not non-cancelable and range between 11 months and 3years and are renewable by mutual consent on mutually agreeable terms. The Company has given refundable interest free security deposits under certain agreements.

ii) Lease payments are recognised in the Profit and Loss account under "Rent" in schedule Q

iii) Future Minimum Lease Payments Expected to be paid under Non-Cancelable lease Rs Nil.

There are no contingent rents

18. Figures in brackets relate to previous year.

19. Previous year's figures have been regrouped & readjusted wherever necessary to confirm to current year's classification

#### For K.S.AIYAR & CO. CHARTERED ACCOUNTANTS

For and on behalf of the Board

![](_page_25_Picture_12.jpeg)

 $\mathcal{L}^{\mathcal{L}}$  and  $\mathcal{L}^{\mathcal{L}}$  and  $\mathcal{L}^{\mathcal{L}}$ 

#### RAMAMOHAN R HEGDE PARTNER

#### **BANGALORE**  $28-May-2010$

# MUSTAFA KAMAL BASHA CHAIRMAN & MANAGING DIRECTOR

 $\sim$ 

 $\bullet$ 

S.M.M.AZEEZ **DIRECTOR** 

 $24$   $\frac{1}{24}$   $\frac{1}{24}$   $\frac{1}{2$ 

# BALANCE SHEET ABSTRACT AND COMPANY'S GENERAL BUSINESS PROFILE

# REGISTRATION DETAILS

Registration No. L85110KA1985PLC007019 State Code 08 **Balance Sheet Date** 31.03.2010

# II CAPITAL RAISED DURING THE YEAR

Public Issue Rights Issue Ronne Jeeue **NE1** 

Amount in Rs. Thousands N<sub>il</sub> Nil

![](_page_26_Picture_104.jpeg)

Misc. Expenditure **Accumulated Losses** 

Nil

Nil

# IV PERFORMANCE OF THE COMPANY

![](_page_26_Picture_105.jpeg)

GENERIC NAME OF TWO PRINCIPAL PRODUCTS/SERVICES OF THE COMPANY  $\mathbf{V}$ Item Code No. (ITC CODE) **Production Description** 85365020 Switches 85045090 **Transformers** 

For and on behalf of the Board

**BANGALORE**  $28$ -May-2010

#### Mustafa Kamal Basha

Chairman & Managing Director

S.M.M.Azeez

Director

.25

### **CASH FLOW STATEMENT FOR THE YEAR ENDED 31ST MARCH 2010**

![](_page_27_Picture_77.jpeg)

NOTE: 1.Cash flow statement has been prepared following the indirect method as per Accounting Standard 3 (Revised). 2. Previous year figures have been regrouped / reclassified.

![](_page_27_Picture_78.jpeg)

**AUDITORS' CERTIFICATE** 

The Board of Directors Toyama Electric Ltd, Bangalore

**BANGALORE** 

**To** 

 $\sim 10^{-11}$ 

 $\mathcal{L}(\mathcal{L}(\mathcal{$ 

We have examined the above cash flow statement of Toyama Electric Limited for the year ended 31st March, 2010. The statement has been prepared by the Company in accordance with the requirements of the listing agreement with the Stock Exchanges and is based on and in agreement with the corresponding Profit & Loss Account and Balance sheet of the Company covered by our report dated 28th May, 2010 to the Members of the Company.

For K S Aiyar & Co. **Chartered Accountants** Firm Registration Number 100186W Sd/-: Ramamohan R Hegde

 $\mathcal{L}$ 

 $\sim$  10  $\,$ 

 $\sim$ 

 $\mathbf{r}$  .

![](_page_27_Picture_79.jpeg)

Regd Office: 36 (A) KIADB Industrial Estate Hoskote - 562 114, Bangalore - District

#### **PROXY FORM**

Reg. Folio No.

![](_page_28_Picture_64.jpeg)

Hoskote - 562 114, Bangalore-District.

#### ATTENDANCE SLIP

I certify that I am the registered Shareholder / Proxy for the registered shareholder of the Company.

#### NAME & ADDRESS OF THE SHAREHOLDERS

I hereby record my presence at the Twenty Fifth Annual General Meeting of M/s. Toyama Electric Limited to be held at Conference Hall Ramanna Maharshree Heritage Centre, Post Office Road. Sanjayanagar. Bangalore - 94 On Wednesday 22nd September, 2010 at 11.00 a.m. and at any adjournment thereof.

Name of Proxy (if any)

Signature of Shareholder / Proxy

 $\mathcal{F}^*$  Applicable to investors holding shares in electronic form Note : Please fill in this attendance slip and hand it over at the ENTRANCE OF THE VENUE.

27